ФИО: Юров Сергей Серафимович Автономная некоммерческая фрганизация высшего образования **"ИНСТИТУТ БИЗНЕСА И ДИЗАЙНА"** Документ подписан простой электронной подписью Информация о владельце: Должность: ректор Дата подписания: 04.03.2024 13:26:09 Уникальный программный ключ: 3cba11a39f7f7fadc578ee5ed1f72a427b45709d10da52f2f114bf9bf44b8f14

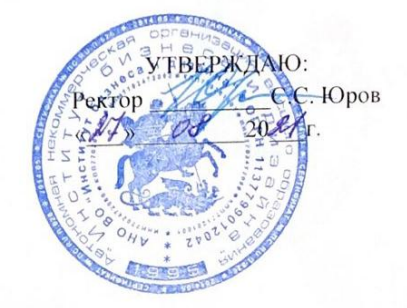

## **РАБОЧАЯ ПРОГРАММА**

## дисциплины

## **«3D МОДЕЛИРОВАНИЕ ОДЕЖДЫ В ПРОГРАММЕ «CLO 3D DESIGN»**

**Дополнительной программы профессиональной переподготовки «Дизайн костюма»**

**Москва – 2021**

Разработчик (и): Андреева В.В., доцент АНО ВО «Институт бизнеса и дизайна».

Разработчик РПД ДВ.В. Андреева / (подпись)

# СОДЕРЖАНИЕ

- 1. Наименование дисциплины (модуля и ее место дисциплины (модуля) в структуре дополнительной профессиональной программы
- 2. Перечень планируемых результатов обучения по дисциплине (модулю),
- соотнесенных с планируемыми результатами освоения образовательной программы
- 3. Объем дисциплины (модуля) в зачетных единицах с указанием количества академических или астрономических часов, выделенных на контактную работу обучающихся с преподавателем (по видам учебных занятий) и на самостоятельную работу обучающихся
- 4. Содержание дисциплины (модуля), структурированное по темам (разделам) с указанием отведенного на них количества академических или астрономических часов и видов учебных занятий
- 5. Фонд оценочных средств для проведения промежуточной аттестации обучающихся по дисциплине (модулю)
- 6. Перечень учебно-методического обеспечения для самостоятельной работы обучающихся по дисциплине (модулю)

Перечень основной и дополнительной учебной литературы, необходимой для освоения дисциплины (модуля)

- 7. Перечень ресурсов информационно-телекоммуникационной сети "Интернет" (далее - сеть "Интернет"), необходимых для освоения дисциплины (модуля)
- 8. Методические указания для обучающихся по освоению дисциплины (модуля)
- 9. Перечень информационных технологий, используемых при осуществлении образовательного процесса по дисциплине (модулю), включая перечень программного обеспечения и информационных справочных систем (при необходимости)

Описание материально-технической базы, необходимой для

- 10. осуществления образовательного процесса по дисциплине (модулю)
- 11. Организационно-педагогические условия реализации программы

## **1. Наименование дисциплины (модуля) и место дисциплины (модуля) в структуре образовательной программы**

*Цель дисциплины (модуля)* – овладение знаниями, умениями и навыками работы в программе «CLO 3D DESIGN»

#### *Задачи:*

- изучение основных понятий и общих принципов работы в программе CLO 3D DESIGN - овладение навыками 3D-визуализации одежды, а именно, создавать виртуальные модели, анимировать их и примерять на 3D-аватар человека

- освоить принципы проектирования коллекций в режиме реального времени, создавая разные варианты дизайна одежды, экспериментируя с изменением цветовой гаммы, текстуры и пластики тканей.

## **2. Планируемые результаты обучения по дисциплине (модулю)**

Слушатель должен обладать следующими компетенциями:

*Общекультурными:*

ОК-1способностью к абстрактному мышлению, анализу, синтезу;

## *Общепрофессиональными:*

ОПК-6 способностью самостоятельно приобретать с помощью информационных технологий и использовать в практической деятельности новые знания и умения, в том числе, непосредственно не связанных со сферой деятельности;

## *профессиональными:*

ПК-3 способностью к системному пониманию художественно-творческих задач проекта, выбору необходимых методов исследования и творческого исполнения, связанных с конкретным дизайнерским решением;

ПК-4 готовностью к владению рисунком, навыками линейно-конструктивного построения и основами академической живописи и скульптуры, способность к творческому проявлению своей индивидуальности и профессиональному росту;

ПК- 6готовностью демонстрировать наличие комплекса информационнотехнологических знаний, владение приемами компьютерного мышления и способность к моделированию процессов, объектов и систем используя современные проектные технологии для решения профессиональных задач.

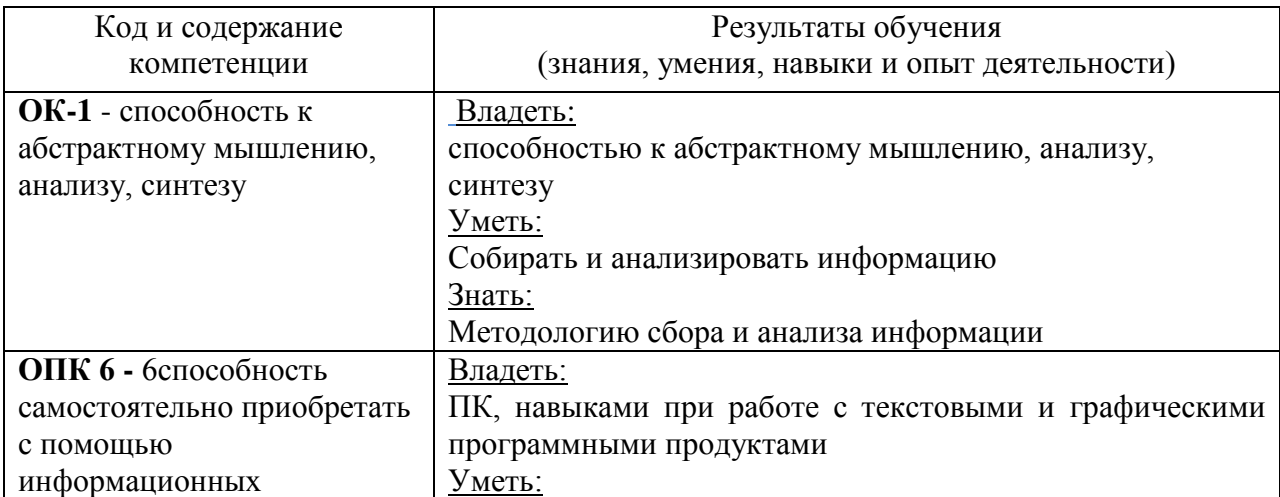

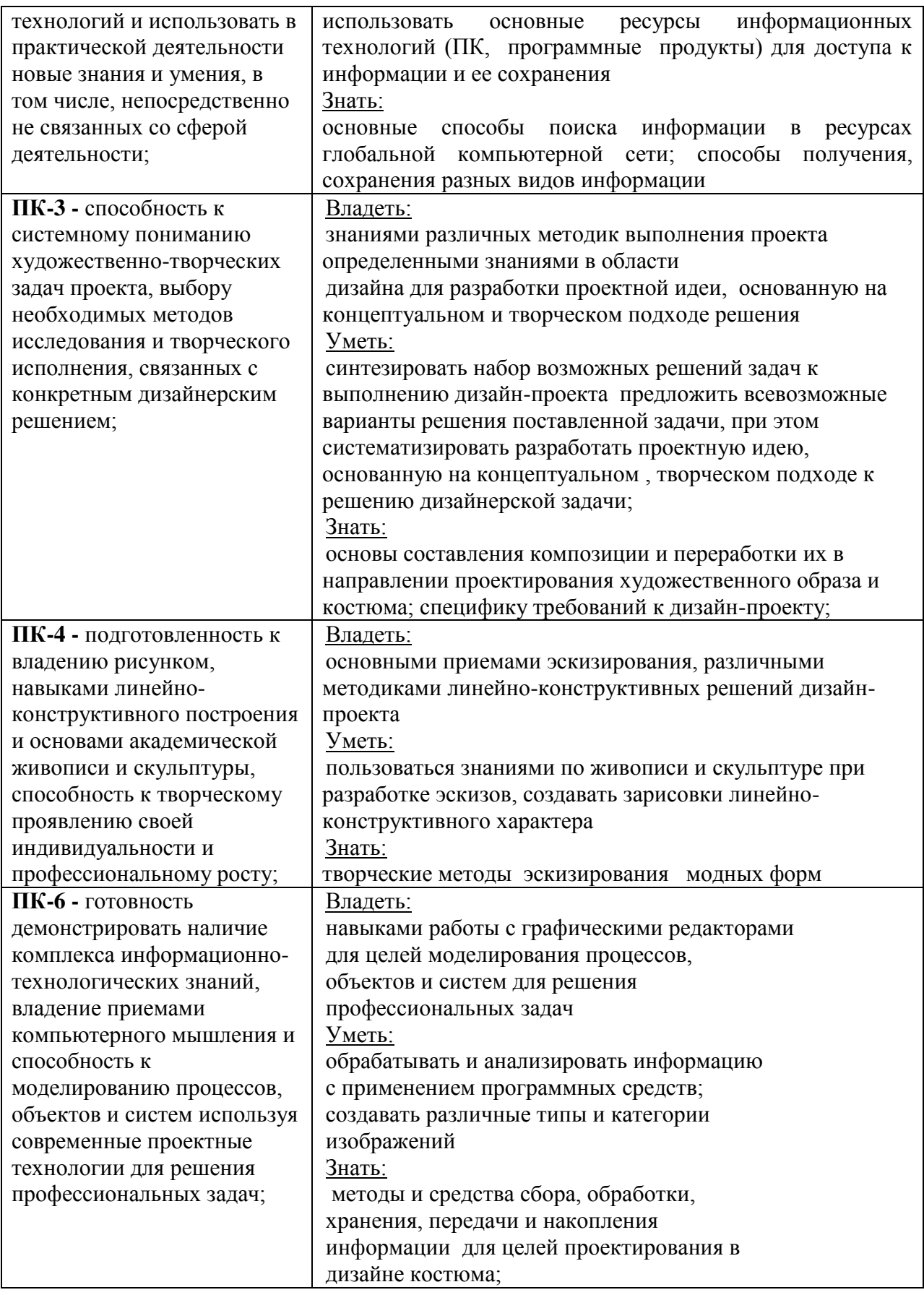

#### **Формы контроля:**

*промежуточная аттестация (ПА)* – проводится в форме зачета по окончании изучения курса

## **3. Объем дисциплины (модуля) в зачетных единицах с указанием количества академических или астрономических часов, выделенных на контактную работу обучающихся с преподавателем (по видам учебных занятий) и на самостоятельную работу обучающихся.**

В процессе преподавания дисциплины 3D моделирование в программе «CLO 3D DESIGN» используются как классические методы обучения (лекции), так и различные виды самостоятельной работы обучающихся по заданию преподавателя, которые направлены на развитие творческих качеств и на поощрение их интеллектуальных инициатив. В рамках данного курса используются такие активные формы работы, как:

- *активные формы обучения:*
- практические занятия;

*интерактивные формы обучения:*

просмотр творческих работ

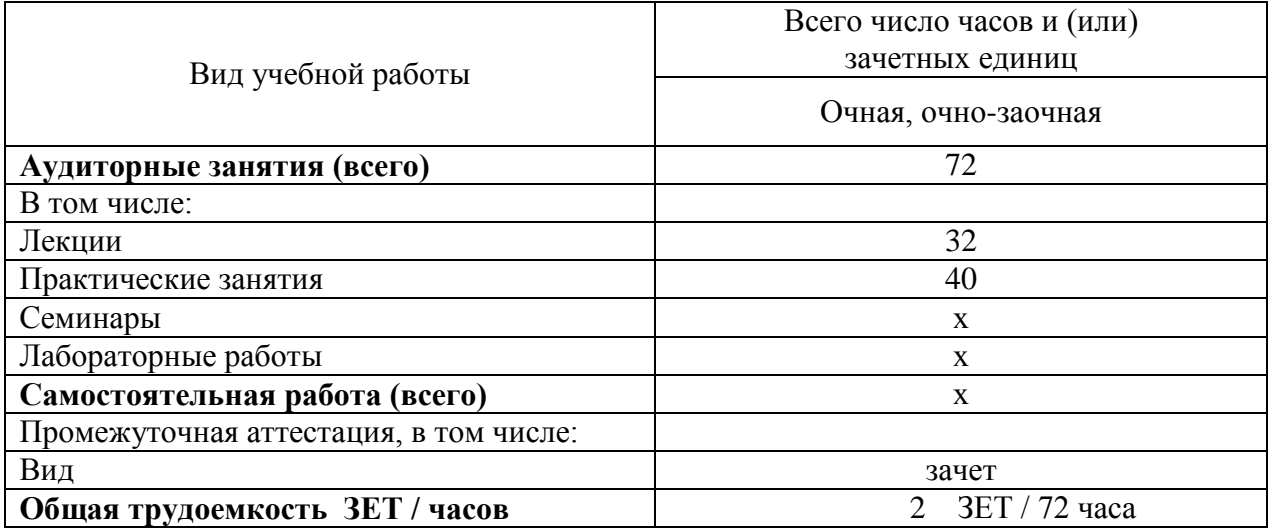

## 4. Содержание дисциплины (модуля), структурированное по темам (разделам)с указанием отведенного на них количества академических или астрономических часов и видов учебных занятий

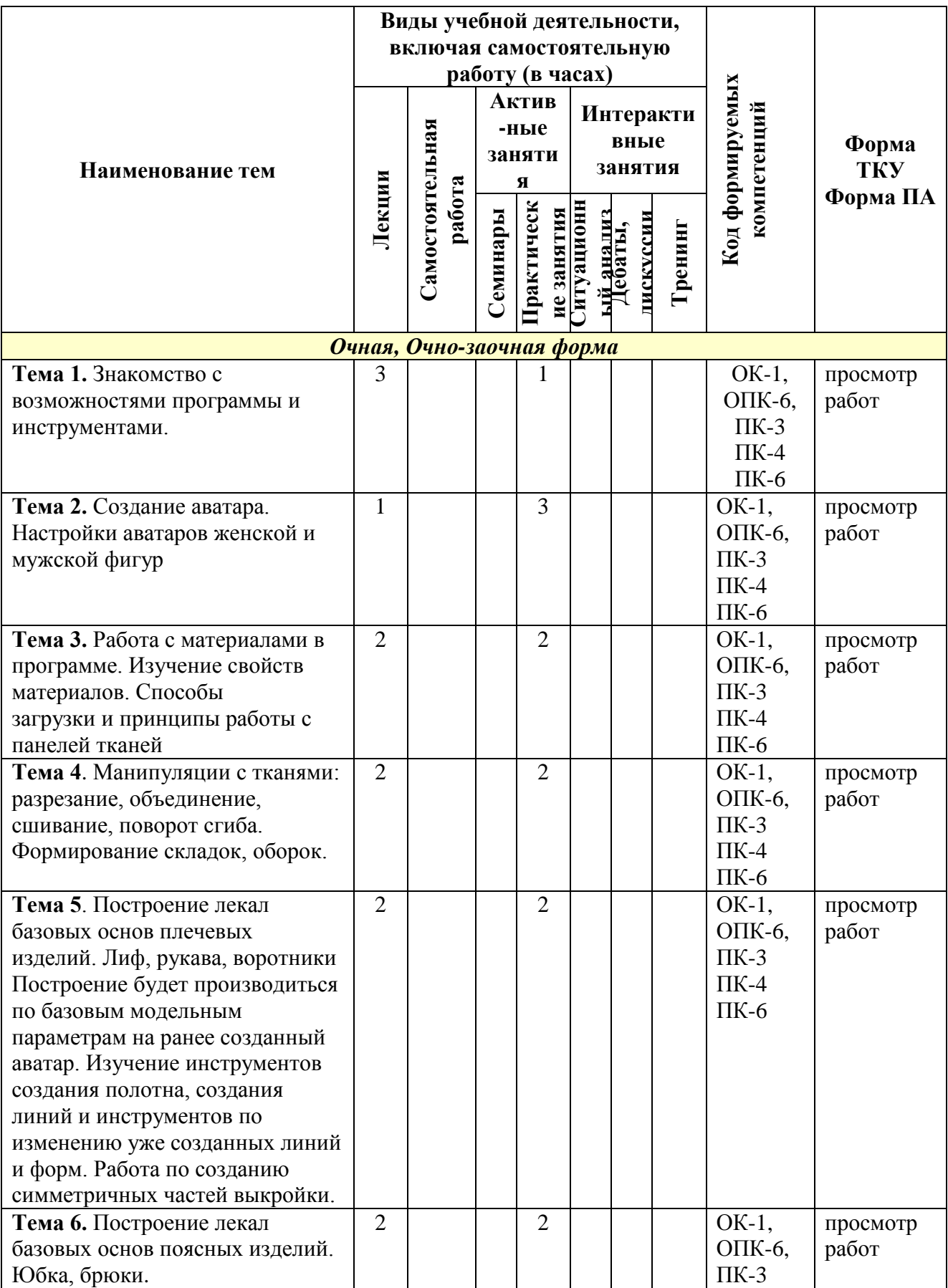

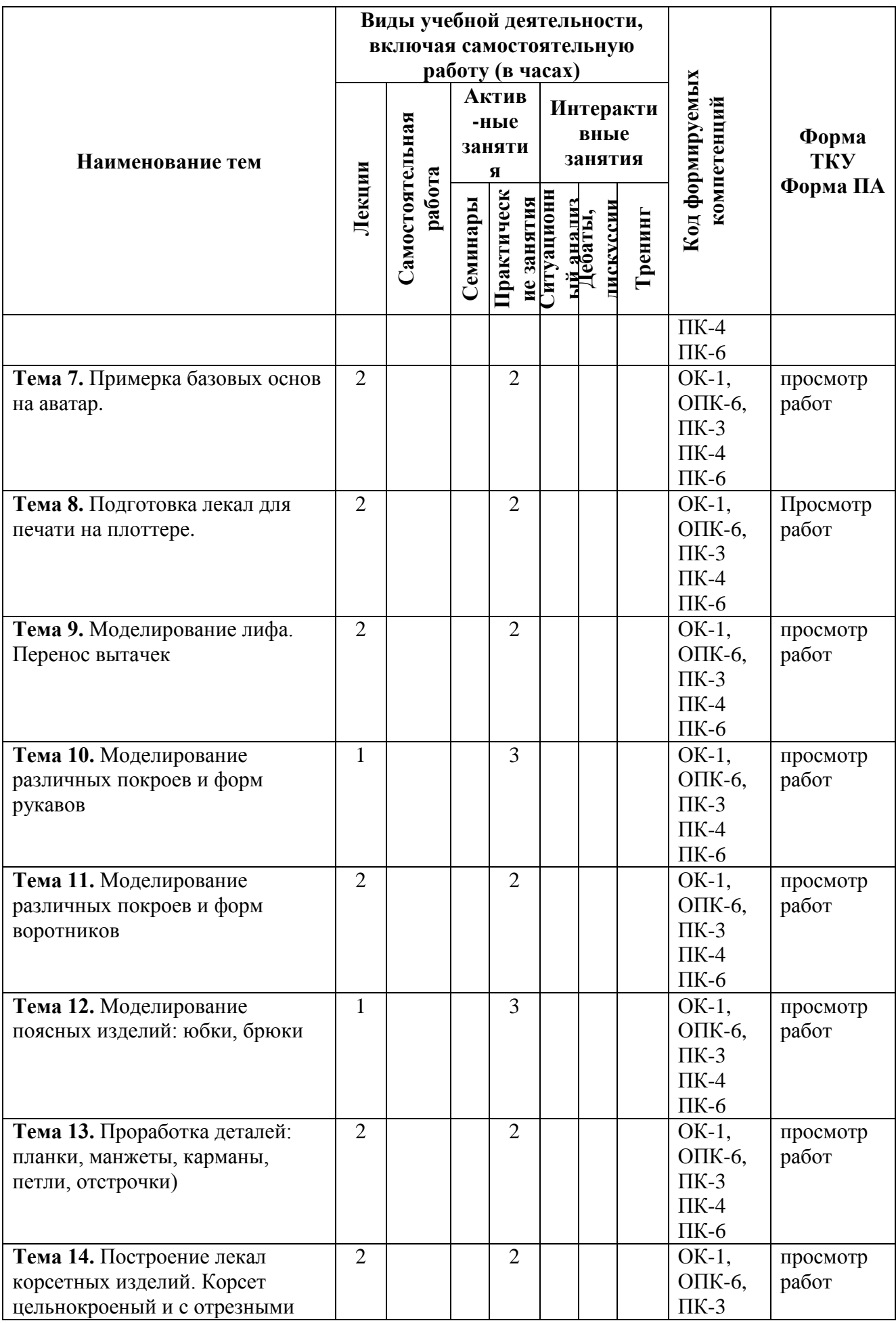

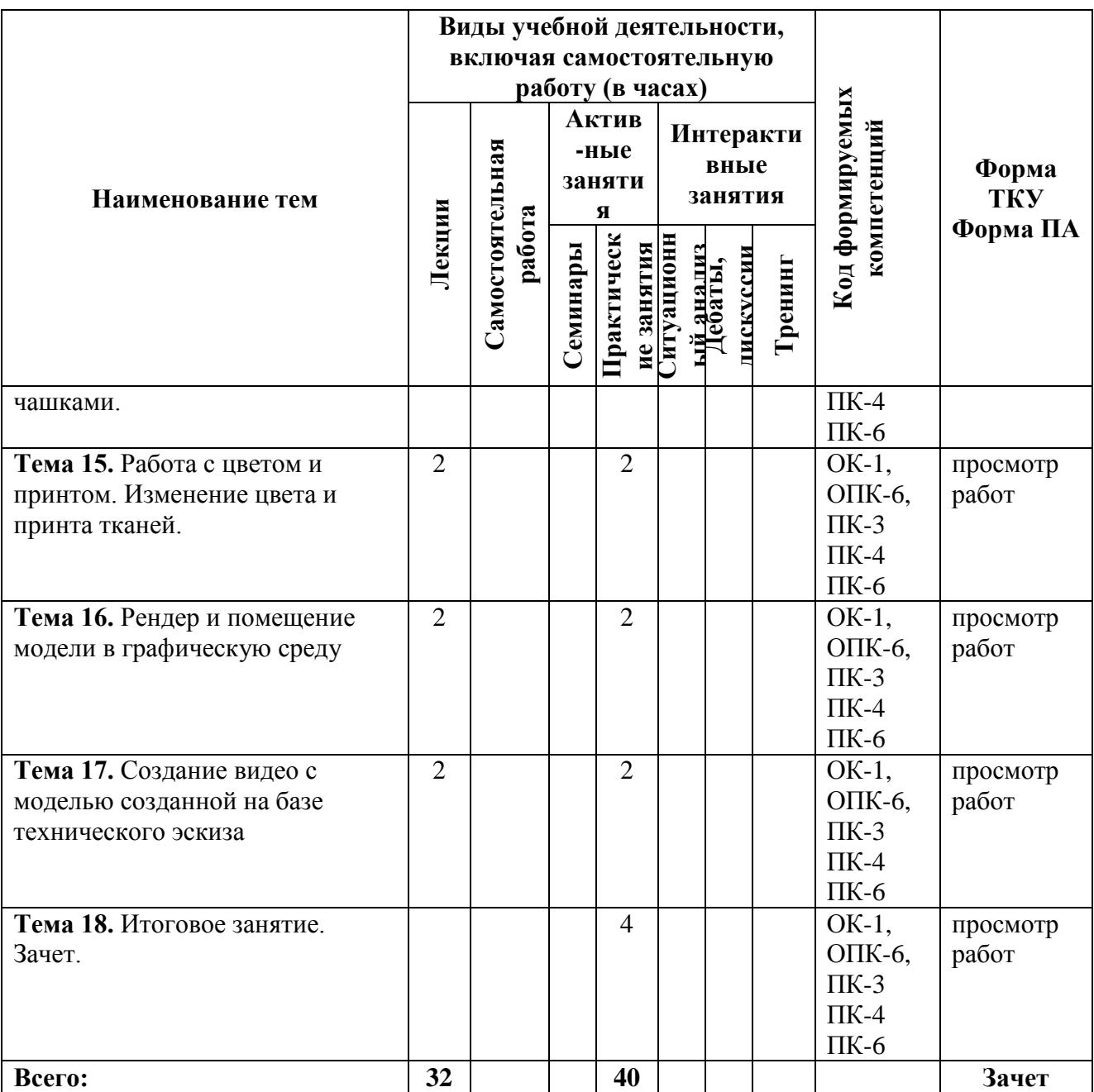

## **Содержание тем учебной дисциплины**

## **Тема 1. Знакомство с возможностями программы и инструментами.**

- 1.1 Презентация программы и готовых работ выполненных в ней.
- 1.2 Запуск программы. Знакомство с библиотекой, 3D окном и 2D окном
- 1.3 Библиотека. Знакомство с функциями
- 1.4 3D окно. Знакомство с инструментами и назначением
- 1.5 2D окно. Знакомство с инструментами и назначением.

#### **Тема 2. Создание аватара. Настройки аватаров женской и мужской фигур**

- 2.1 Выбор аватара из библиотеки.
- 2.2 Работа с конфигурацией волос, цвета кожи, обуви
- 2.3 Работа с настройкой индивидуального (по размерным меркам моделей) аватара. Разбор способов сохранения аватара
- 2.4 Создание аватара женщины
- 2.5 Создание аватара мужчины

## **Тема 3. Работа с материалами в программе. Изучение свойств материалов. Способы загрузки и принципы работы с панелей тканей**

- 3.1 Работа с библиотекой тканей
- 3.2 Создание образца ткани

3.3 Работа с тканью в 3d окне. Настройки симуляции. Перемещение, вращение, наложение

- 3.4 Работа с настройками свойств ткани
- 3.5 Сохранение образцов ткани

## **Тема 4. Манипуляции с тканями: разрезание, объединение, сшивание, поворот сгиба. Формирование складок, оборок.**

## 4.1 Изменение размера образца

4.2 Разрезание ткани. Работа с инструментом создания линий и инструментом изменения линий

- 4.3 Сшивание кусочков
- 4.4 Работа с инструментом сшивания
- 4.5 Работа с инструментом для создания складок и последующее их сшивание
- 4.6 Работа с инструментом для создания сгиба ткани

**Тема 5. Построение лекал базовых основ плечевых изделий. Лиф, рукава, воротники Построение будет производиться по базовым модельным параметрам на ранее созданный аватар. Изучение инструментов создания полотна, создания линий и инструментов по изменению уже созданных линий и форм. Работа по созданию симметричных частей выкройки.**

- 5.1 Построение базового лекала лифа
- 5.2 Построение базового лекала рукава
- 5.3 Построение воротника
- 5.6 Работа с трассировкой лекала
- 5.6 Сохранение лекала в библиотеку

## **Тема 6. Построение лекал базовых основ поясных изделий. Юбка, брюки**

- 6.1 Построение базового лекала юбки
- 6.2 Построение базового лекала брюк
- 6.3 Работа с трассировкой лекала
- 6.4 Сохранение базовых лекал в библиотеку

## **Тема 7. Примерка базовых основ на аватар**

- 7.1 Загрузка ранее созданного аватара.
- 7.2. Загрузка созданных ранее базовых лекал.

7.3 Работа с контрольными точками аватара, для правильного расположения частей выкройки в 3d окне

- 7.4 Сшивание деталей.
- 7.5 Симуляция
- 7.6 Работа с позами аватара.
- 7.6 Изучение инструментов контроля посадки изделия в 3d симуляции
- 7.6 Внесения корректировок в лекала.
- 7.7 Сохранение сшитой выкройки, для последующей примерки или моделирования.

## **Тема 8. Подготовка лекал для печати на плоттере**

8.1 Работа с контрольными метками

- 8.2 Работа с припусками
- 8.3 Работа с наименованием деталей выкройки
- 8.4 Работа с подготовкой файла к сохранению.

8.5 Последующая работа с файлом, для непосредственной подготовки в печать в программе CorelDraw

## **Тема 9. Моделирование лифа. Перенос вытачек**

- 9.1 Перенос вытачек. Работа с инструментом вытачка.
- 9.2 Моделирование различных вырезов лифа.
- 9.3 Моделирование складок, подрезов
- 9.4 Примерка и внесение изменений в 3D окне.
- 9.5 Моделирование на базе технического эскиза

## **Тема 10. Моделирование различных покроев и форм рукавов**

10.1 Реглан

10.2 Летучая мышь

10.3 Кимоно

10.4 Работа с втачным рукавом. Моделирование на его базе различных форм (двухшовный, рубашечный, фонарик, крыло и т.д)

10.5 Примерка ранее смоделированного лифа вместе с рукавом.

10.6 Сохранение каждого отдельно смоделированного лифа, для возможности дальнейшего применения

10.7 Моделирование на базе технического эскиза

## **Тема 11. Моделирование различных покроев и форм воротников**

11.1 Моделирование воротника стоийки

11.2 Моделирование отложных воротников

11.3 Моделирование стояче-отложных воротников. Работа с инструментом сгиб и отворот сгиба.

- 11.4 Моделирование английского воротника и воротника шали.
- 11.5 Примерка воротника с ранее смоделированным лифом
- 11.6 Сохранение чертежа воротников, для дальнейшего применения.
- 11.7 Моделирование на базе технического эскиза

## **Тема 12. Моделирование поясных изделий: юбки, брюки**

- 12.1 Моделирование клиновидных юбок
- 12.2 Моделирование юбки-годе
- 12.3 Моделирование юбки с запахом
- 12.4 работа со складками и поясом.
- 12.5 Моделирование брюк, работа с поясом, складками, кокеткой
- 12.6 Примерка на аватаре, внесение изменений в 3d окне.
- 12.7 Сохранение смоделированных брюк и юбок для дальнейшего применения.
- 12.8 Моделирование на базе технического эскиза

## **Тема 13. Проработка деталей: планки, манжеты, карманы, петли, отстрочки)**

13.1 Моделирование планки и манжета на базе одного из выполненных ранее изделий.

13.2 Работа с инструментами пуговицы и петли. Настройка размера, толщины, фактуры, выбор формы, цвета

13.3 Работа с инструментом молния.

- 13.4 Работа с карманами.
- 13.5 Работа с инструментом верхних швов (отстрочки)

13.6 Работа с фурнитурой, наконечники, люверсы, пряжки

13.7 Проработка деталей на базе модели созданной по техническому эскизу.

## **Тема 14. Построение лекал корсетных изделий. Корсет цельнокроеный и с отрезными чашками.**

14.1 Работа с инструментом создания лекала непосредственно на аватаре.

14.2 Создание выкройки корсета на аватаре и последующая корректировка лекал. Работа с имитацией регилина и костей для корсета

14.3 Создание выкройки корсета с отрезными чашками на аватаре

14.4 Сохранение созданных лекал для дальнейшего применения

#### **Тема 15. Работа с цветом и принтом. Изменение цвета и принта тканей.**

15.1 Создание принтованной ткани на базе скана реального образца ткани

15.2 Создание принтованной ткани на базе электронного паттерна.

15.3 Создание логотипа на одежде.

15.4 Применение принта на модели созданной на базе технического эскиза

## **Тема 16. Рендер и помещение модели в графическую среду**

16.1 Создание реалистичного изображения на базе 3d модели.

16.2 Работа с настройками изображения

16.3 Выбор ракурса.

16.4 Сохранение изображения для дальнейшего его помещения в графическую среду с помощью фоторедактора (Photoshop)

## **Тема 17. Создание видео с моделью созданной на базе технического эскиза**

17.2 Подготовка аватара

17.3. Подготовка 3d одежды, проверка слоев, проверка настроек ткани

17.4 Выбор и проверка стиля движения аватара

17.5 Подготовка света, сцены.

17.6 Запуск записи движения в 3d одежды

17.7 Выбор подходящего ракурса и непосредственная запись видео.

#### **Тема 18. Итоговое занятие. Зачет.**

18.1 Показ видео 3d модели, разработанной на базе творческого эскиза

#### **5. Фонд оценочных средств для проведения промежуточной аттестации обучающихся по дисциплине (модулю) КОНТРОЛЬНЫЕ ВОПРОСЫ**

- 1. Библиотеки 3D и 2D окон.
- 2. Способы настройки и сохранения аватара.
- 3. Настройки свойств тканей и способы их сохранения.
- 4. Инструменты для создания складок и их сшивания.
- 5. Трассировка лекал.
- 6. Способы сохранения лекал в библиотеку.
- 7. Алгоритмы построения базовых лекал.
- 8. Инструменты пуговицы и петли: настройка размера, толщины, фактуры, выбор формы, цвета.
- 9. Алгоритмы моделирования на базе технического эскиза.
- 10. Примерка на аватаре, внесение изменений в 3d окне.
- 11. Создание реалистичного изображения на базе 3d модели.
- 12. Перенос вытачек и принципы работы с инструментом вытачка.
- 13. Сохранение созданных лекал для дальнейшего применения.
- 14. Создание принтованной ткани на базе скана реального образца ткани.
- 15. Создание логотипа на одежде.
- 16. Подготовка 3d одежды, проверка слоев, проверка настроек ткани.
- 17. Рендер и помещение модели в графическую среду.
- 18. Алгоритм создания видео с моделью.

## **6. Перечень учебно-методического обеспечения для самостоятельной работы обучающихся по дисциплине (модулю)**

 Для обеспечения самостоятельной работы обучающихся в АНО ВО «Институт бизнеса и дизайна» используются учебно-наглядные материалы и методические рекомендации разработанные преподавателем и размещенные в электронной системе института (е-learning), а также учебная литература по дисциплине «CLO 3D DESIGN», размещенная в электронной библиотечной системе biblioclub.ru.

## **Перечень основной и дополнительной учебной литературы, необходимой для освоения дисциплины (модуля).**

#### *Основная литература:*

1. https://www.clo3d.com

#### *Дополнительная литература:*

1. Губина Г.Г. Русско-английский словарь моделирования одежды, Справочноэнциклопедическая литература. М., Берлин: Директ-Медиа, 2015

2. Джозеф. Х. Энциклопедия конструирования и моделирования модной одежды / Х. Джозеф.- М.: Эдипресс-Конлига, 2015.

3. Лин Жак. Техника кроя. Перевод с французского М.: Мега, 2006.

4. Шершнева Л.П. Конструирование женских платьев, Легпромбытиздат, М, 2009.

## **7. Перечень ресурсов информационно-телекоммуникационной сети "Интернет" (далее - сеть "Интернет"), необходимых для освоения дисциплины (модуля).**

Электронная библиотека <http://biblioclub.ru/>

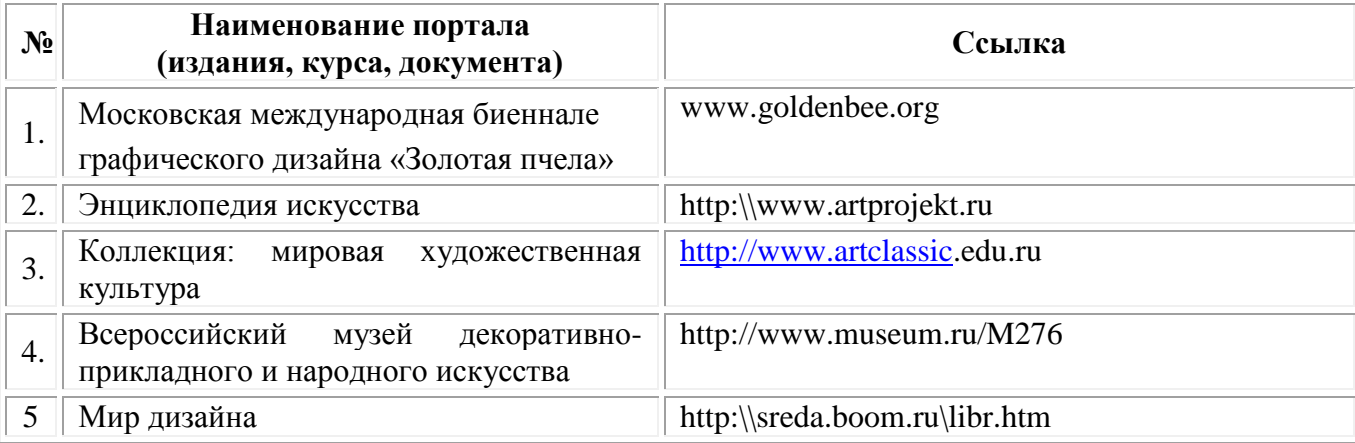

## **8. Методические указания для обучающихся по освоению дисциплины (модуля).**

Основу самостоятельной работы обучающихся составляет работа с учебной и научной литературой. Из опыта работы с книгой (текстом) следует определенная последовательность действий, которой целесообразно придерживаться. Сначала прочитать весь текст в быстром темпе. Цель такого чтения заключается в том, чтобы создать общее представление об изучаемом (не запоминать, а понять общий смысл прочитанного). Затем прочитать вторично, более медленно, чтобы в ходе чтения понять и запомнить смысл каждой фразы, каждого положения и вопроса в целом.

Чтение приносит пользу и становится продуктивным, когда сопровождается записями. Это может быть составление плана прочитанного текста, тезисы или выписки, конспектирование и др. Выбор вида записи зависит от характера изучаемого материала и целей работы с ним. Если содержание материала несложное, легко усваиваемое, можно ограничиться составлением плана. Если материал содержит новую и трудно усваиваемую информацию, целесообразно его законспектировать.

Результаты конспектирования могут быть представлены в различных формах:

- План - это схема прочитанного материала, краткий (или подробный) перечень структуру и последовательность вопросов, отражающих материала. Подробно составленный план вполне заменяет конспект.

- Конспект - это систематизированное, логичное изложение материала источника. Различаются четыре типа конспектов.

- План-конспект - это развернутый детализированный план, в котором достаточно подробные записи приводятся по тем пунктам плана, которые нуждаются в пояснении.

- Текстуальный конспект - это воспроизведение наиболее важных положений и фактов источника.

- Свободный конспект - это четко и кратко сформулированные (изложенные) основные положения в результате глубокого осмысливания материала. В нем могут присутствовать выписки, цитаты, тезисы; часть материала может быть представлена планом.

Тематический конспект - составляется на основе изучения ряда источников и дает более или менее исчерпывающий ответ по какой-то схеме (вопросу).

В процессе изучения материала источника, составления конспекта нужно обязательно применять различные выделения, подзаголовки, создавая блочную структуру конспекта. Это делает конспект легко воспринимаемым, удобным для работы.

Подготовка к практическому занятию включает 2 этапа:

Первый этап - организационный;

Второй этап - закрепление и углубление теоретических знаний.

На первом этапе обучающих йся планирует свою самостоятельную работу, которая включает:

- уяснение задания на самостоятельную работу;
- подбор рекомендованной литературы;
- составление плана работы, в котором определяются основные пункты предстоящей подготовки.

Составление плана дисциплинирует и повышает организованность в работе.

Второй этап включает непосредственную подготовку к занятию. Начинать надо с изучения рекомендованной литературы. Необходимо помнить, что на лекции обычно рассматривается не весь материал, а только его часть. Остальная его часть восполняется в процессе самостоятельной работы. В связи с этим работа с рекомендованной литературой обязательна. Особое внимание при этом необходимо обратить на содержание основных положений и выводов, объяснение явлений и фактов, уяснение практического приложения рассматриваемых теоретических вопросов. В процессе этой работы обучающийся должен стремиться понять и запомнить основные положения рассматриваемого материала, примеры, поясняющие его, а также разобраться в иллюстративном материале.

Заканчивать подготовку следует составлением плана (конспекта) по изучаемому

материалу (вопросу). Это позволяет составить концентрированное, сжатое представление по изучаемым вопросам.

В процессе подготовки к занятиям рекомендуется взаимное обсуждение материала, во время которого закрепляются знания, а также приобретается практика в изложении и разъяснении полученных знаний, развивается речь.

При необходимости следует обращаться за консультацией к преподавателю. Идя на консультацию, необходимо хорошо продумать вопросы, которые требуют разъяснения.

## **9. Перечень информационных технологий, используемых при осуществлении образовательного процесса по дисциплине (модулю), включая перечень программного обеспечения и информационных справочных систем (при необходимости).**

При осуществлении образовательного процесса по учебной дисциплине «Технология изготовления швейных изделий» предполагается использование сети Интернет, стандартных компьютерных программ Microsoft Office. Использования специального программного обеспечения или справочных систем данная рабочая программа не предусматривает.

## **10. Описание материально-технической базы, необходимой для осуществления образовательного процесса по дисциплине (модулю).**

Для реализации программы используется собственная материально-техническая база.

Для реализации программы предполагается использование имеющихся в институте учебных аудитории для проведения занятий лекционного типа, занятий семинарского типа, выполнения проектных работ, групповых и индивидуальных консультаций, текущего контроля и промежуточной аттестации, а также помещения для самостоятельной работы и помещения для хранения и профилактического обслуживания учебного оборудования:

Мастерские со швейным, гладильным оборудованием и раскройным столом;

Компьютерные классы, обеспечивающие доступ в Интернет;

 Лекционная аудитория, оснащенная проектором или иными средствами визуализации учебного материала;

Доступ в библиотечную систему [http://biblioclub.ru/;](http://biblioclub.ru/)

 Доступ в электронную информационно-образовательную среду Института, в систему дистанционного обучения института e-learning;

 Стандартное программное обеспечение для работы над разработкой учебнометодических материалов;

Мастерские и аудитории для проведения открытых занятий.

#### **11. Организационно-педагогические условия реализации программы**

Реализация дополнительной профессиональной программы (профессиональной переподготовки) осуществляется в соответствии с требованиями российского законодательства, нормативными актами министерства образования науки РФ, уставом АНО ВО «Институт бизнеса и дизайна» лицензией №1046 от 09 июля 2014 г.,

Приложением 1-2 к лицензии на осуществление образовательной деятельности. Серия 90П01№0036205 (размещена на сайте образовательной организации http://obe.ru/wpcontent/uploads/2016/12/img307.jpg).

## **Требования к квалификации педагогических кадров**

Реализация программы профессиональной переподготовки обеспечивается руководящими и научно-педагогическими работниками организации, а также лицами, привлекаемыми к реализации программы на условиях гражданско-правового договора.

Требования к квалификации педагогических кадров, обеспечивающих реализацию образовательного процесса:

наличие ученой степени (ученого звания);

 опыт работы в образовательной организации высшего образования не менее 5 лет;

 наличие документа о прохождении повышения квалификации или профессиональной переподготовки за последние 3 года.

Сведения о профессорско-преподавательском составе, обеспечивающего реализацию программы профессиональной переподготовки содержатся в Приложении 2.

#### **Общие требования к организации образовательного процесса**

Обучение предполагает контактную работу с преподавателем (лекции, практические занятия), и асинхронное взаимодействие, предполагающее использование современных дистанционных образовательных технологий. В программу заложен достаточно большой объем самостоятельной (командной) работы обучающихся.

Активные формы занятий включают как теоретическую часть (направленную на получение или пополнение имеющихся знаний), так и практическую, имеющую преимущественно общепрофессиональную направленность. На формирование практикоориентированных компетенций слушателей направлено активное использование в учебном процессе инновационных образовательных технологий, активных и интерактивных форм проведения занятий.

В процессе освоения дополнительной профессиональной программы обучающиеся формируют портфолио по результатам освоения учебных модулей.

Итоговая аттестация предполагает определение уровня сформированности компетенций на основе оценки портфолио (результат деятельности) и приобретенных знаний (может осуществляться как в устной форме, так и в форме итогового тестирования).

Образовательная деятельность обучающихся предусматривает следующие виды учебных занятий и учебных работ: лекции, практические и семинарские занятия, круглые столы, мастер-классы, тренинги, семинары по обмену опытом, проведение открытых занятий, консультации и другие виды учебных занятий и методической работы, определенные учебным планом.

По завершении реализации программ, как правило, проводится анкетирование обучающихся с целью изучения мнения по вопросу эффективности и информативности проведенного обучения, уровню организации учебного процесса, удовлетворенности учебно-методическим материалом, работниками образовательной организации проводится анализ высказанных предложений и пожеланий.